### Lists

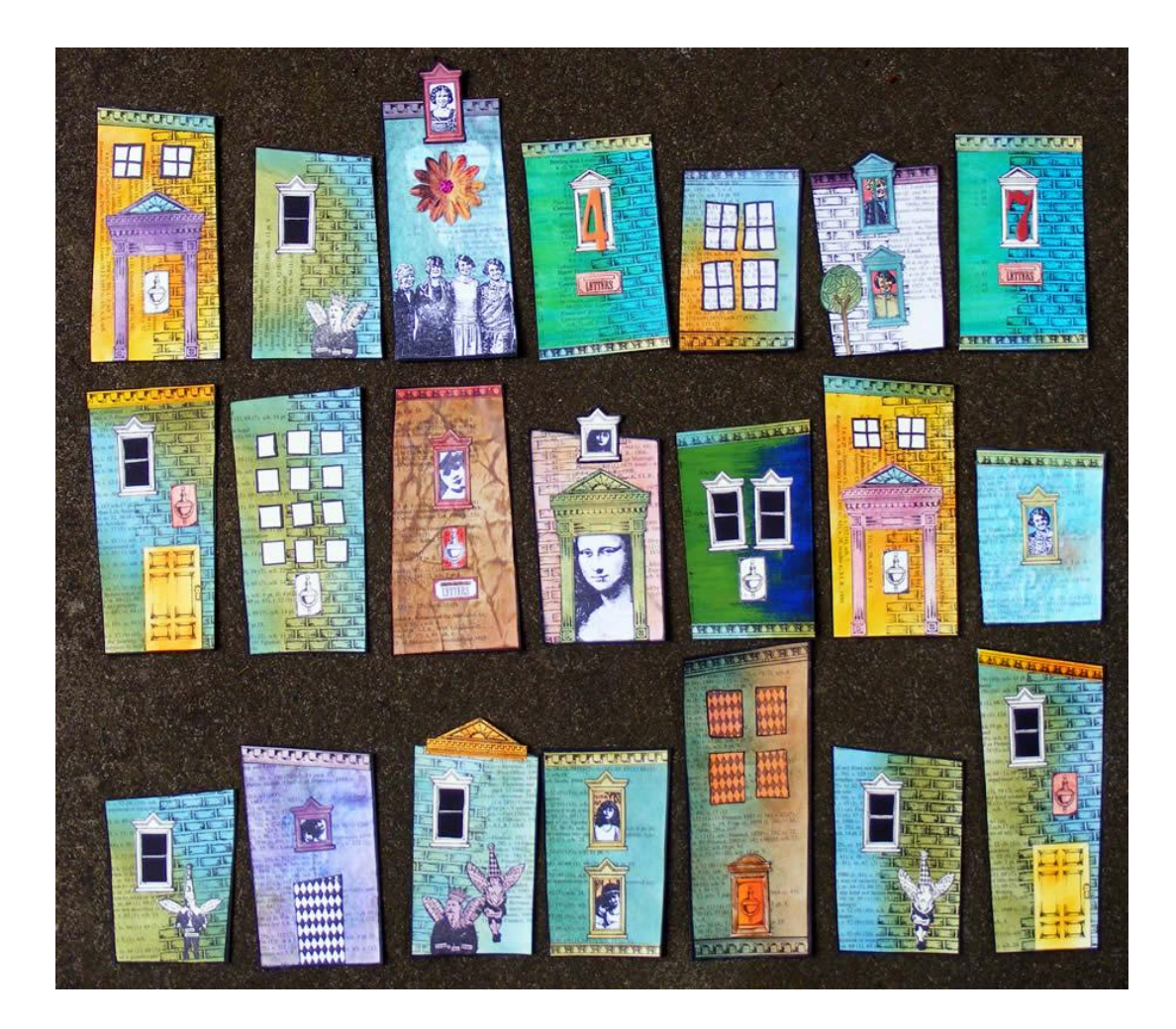

### Lists: recap

- Can represent 0, 1, 2, ... things – [], [3], ["apa","katt","val","hund"]
- They all have the same type – [1,3,True,"apa"] is not allowed
- The order matters  $-[1,2,3]$  /= [3,1,2]
- Syntax

 $-5$  :  $(6$  :  $(3:$  [])) = = 5 : 6 : 3 : [] = [5,6,3]  $-$ "apa" ==  $[a',p',a']$  (type String =  $[Char]$ )

#### Lists -- how they work

# Can we define Lists as a datatype?

**data** List = Empty | Add ?? List

- Our attempt at a "home made" list is either:
	- An empty list

– Formed by *adding an element* to a smaller list

• What to put on the place of the ??

## Lists

**data** List  $a = \text{Empty} | \text{Add } a$  (List a)

A *type parameter*

- Add 12 (Add 3 Empty) :: List Int
- Add "apa" (Add "bepa" Empty) :: List String
- Haskell's built-in lists can be thought of as a syntactic shorthand for this datatype

#### Haskell's lists

-- psudocode for Haskell lists **data**  $[a] = [ ] | a : [a]$ 

compare with

**data** List  $a = Empty \mid Add \ a \ (List \ a)$ 

# More on Types

- Functions can have "general" types:
	- *polymorphism*
	- $-$  reverse  $::$  [a]  $\rightarrow$  [a]
	- $-(++)$  :: [a] -> [a] -> [a]
- Sometimes, these types can be restricted

 $-$  Ord a => ... for comparisons  $(<, <=, >, >=, ...)$ 

 $-Eq$  a => ... for equality (==, /=)

 $-$  Num a =>  $\ldots$  for numeric operations  $(+, -, *, \ldots)$ 

## Example: "Quicksort"

```
qsort :: Ord a => [a] -> [a]qsort [] = []qsort (x:xs) = qsort small + x [x] + qsort bigwhere small = [y | y \leftarrow xs, y \leftarrow x]big = [z \mid z \leftarrow xs, z \succ = x]
```
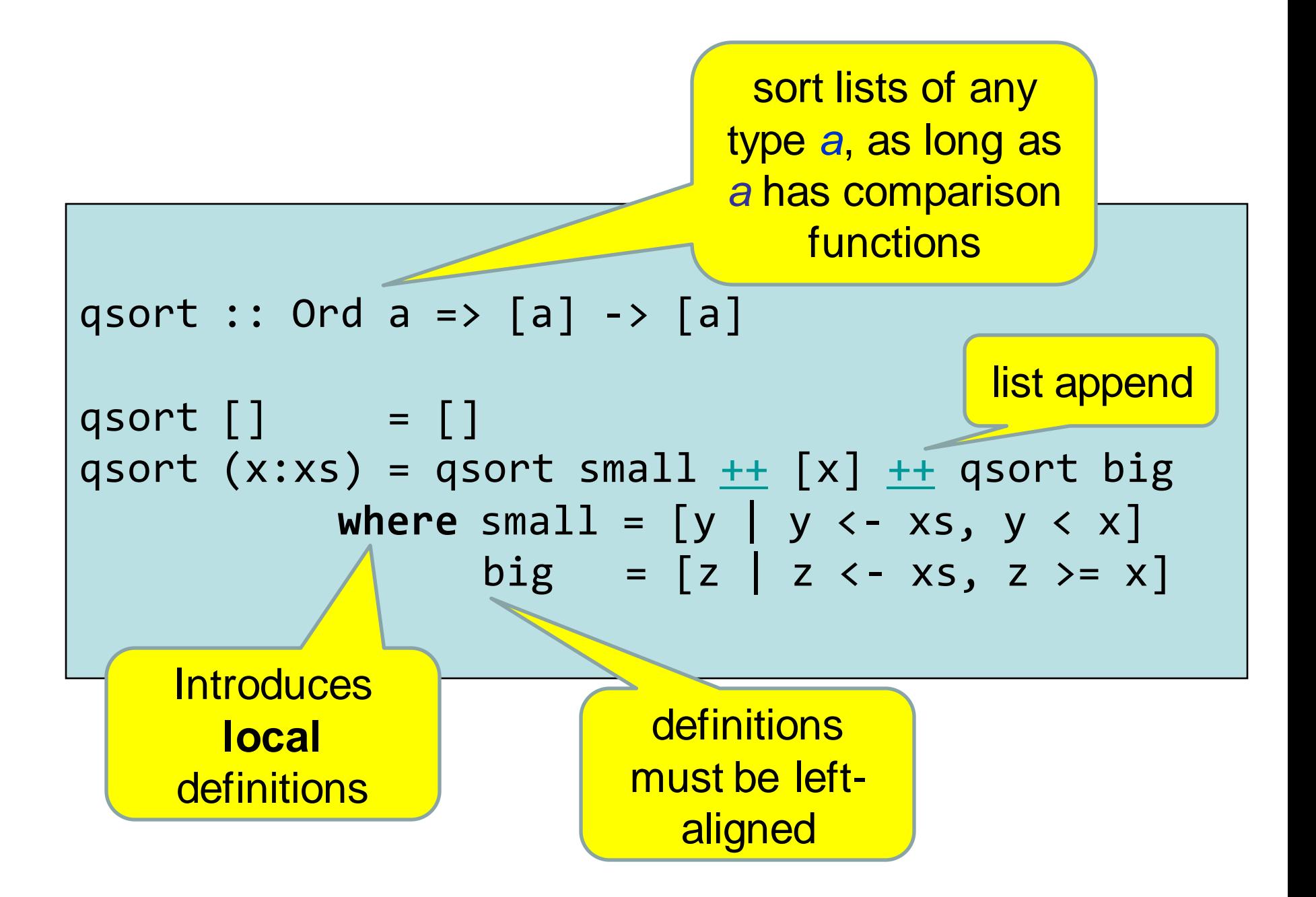

# Some Examples from the Standard Prelude

[Demo in class]

- reverse a list
- append two lists
- append a list of lists
- take the first n elements from a list
- drop the first n elements from a list
- "zip" two lists together

#### see course book p121, 126-127